#### **Les images binaires…**

1

# Chapitre 4

JYR - DI / Polytech'Tours

# **Pourquoi tant d'interêt ?**

#### **Un pas de plus vers l'interprétation**

- Après la segmentation
	- $-$  Fond = blanc / formes = noires
	- $-$  1 objet  $\rightarrow$  1 région  $\rightarrow$  1 composante noire
	- Comptage, analyse, caractérisation des objets à partir de l'image binaire

#### **Morphologie mathématique et géométrie discrète**

• Opérations sur les images binaires

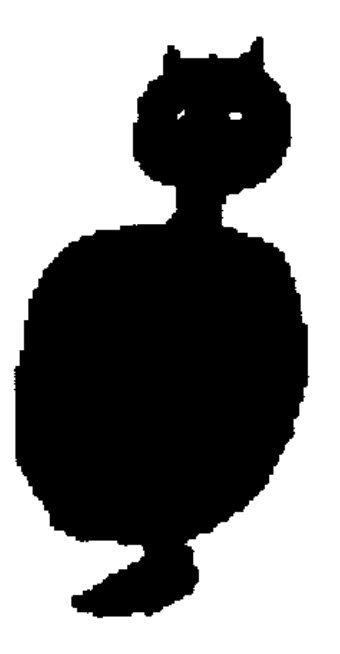

# **Rappel sur la binarisation**

**Transformer une image en niveau de gris en image binaire**

Comment choisir le bon seuil  $\rightarrow$  une multitude de méthodes

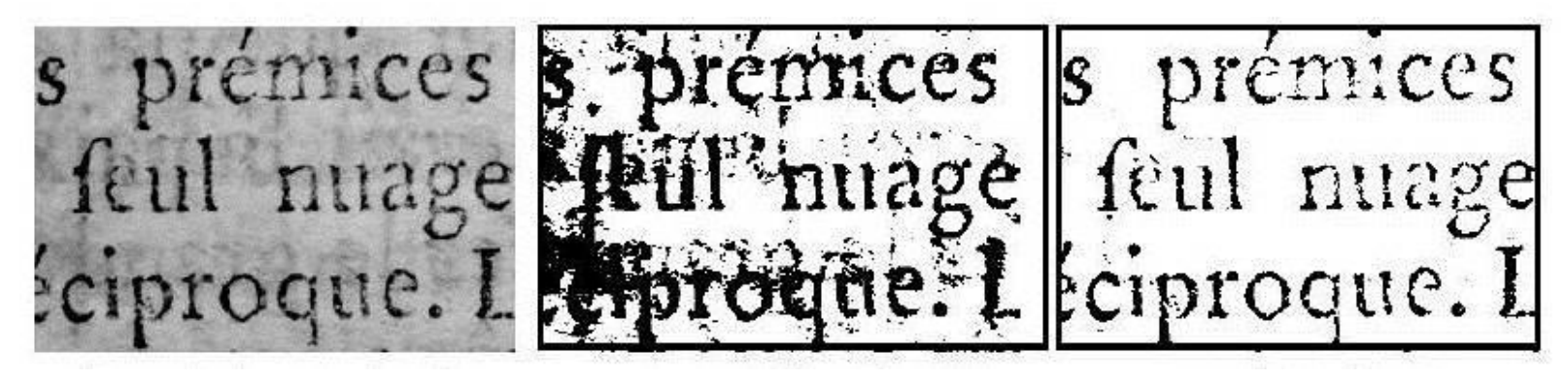

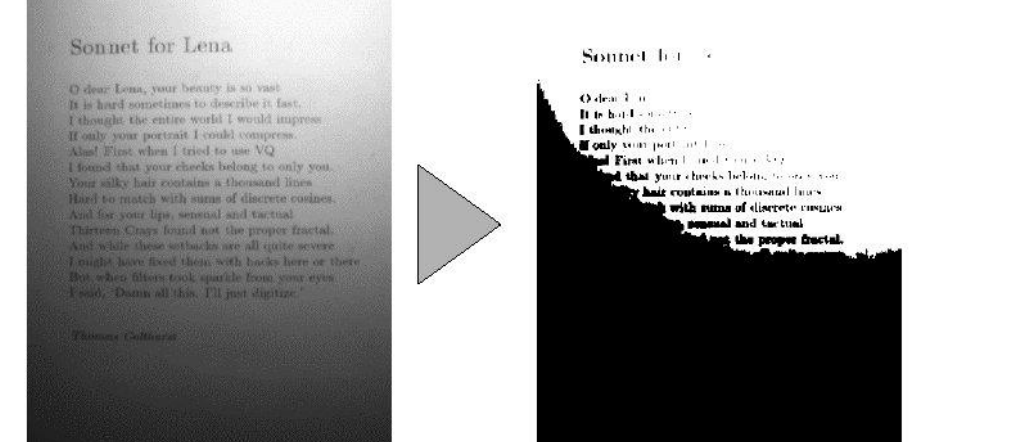

- Exploitation des **composantes connexes**
	- C'est quoi ?
	- Algorithme d'extraction ?

 $P$  of  $T$   $E$  $\mathbb{Z}$ les  $\mathbb{E}$  $\mathbb{I}^{\mathbb{Z}}$  $\mathbb{R}$ A ŊП  $\mathbb{R}$ MN de Capues Hypon, andrei oram paralle facient rwitendens. **E AR A O T E R V M** 8 O N R m Dexeni crunda patella tuber finam inferiorum Sinus qui interno femoras capiti adaptatur. Struza padella, pibbo cuberni fentoris captais co V-Ano parao parella inferioni fua fede ulhia nef E  $\overline{a}$   $\overline{a}$   $\overline{a}$   $\overline{a}$   $\overline{a}$   $\overline{a}$   $\overline{a}$ П7

#### • Composante connexe

- Un ensemble S de pixels est une composante 4-connexe si et seulement si pour toute paire de pixels  $P, Q \in S$ , il existe un 4chemin  $p_1, p_2, \ldots, p_n$  tel que  $p_1 = P$  et  $p_n = Q$  et tous les  $p_i \in S$ .
- Un ensemble S de pixels est une composante 8-connexe si et seulement si pour toute paire de pixels  $P, Q \in S$ , il existe un 8chemin  $p_1, p_2, \ldots, p_n$  tel que  $p_1 = P$  et  $p_n = Q$  et tous les  $p_i \in S$ .

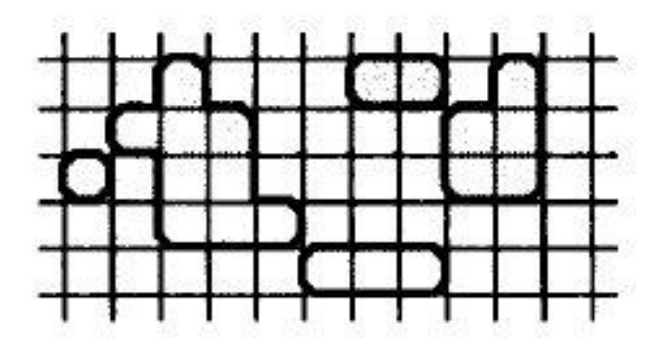

5 composantes 4-connexes

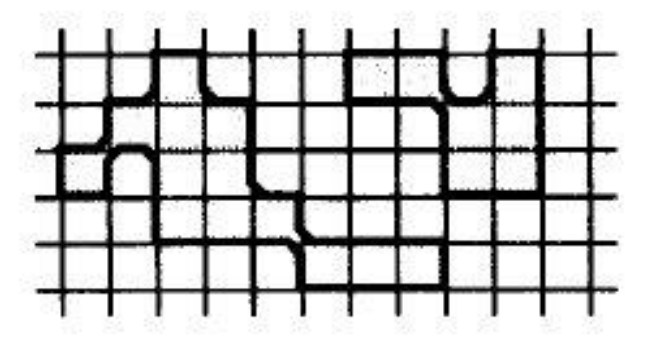

2 composantes 8-connexes

#### **Extraction des composantes connexes**

#### • Etiquetage de composantes connexes

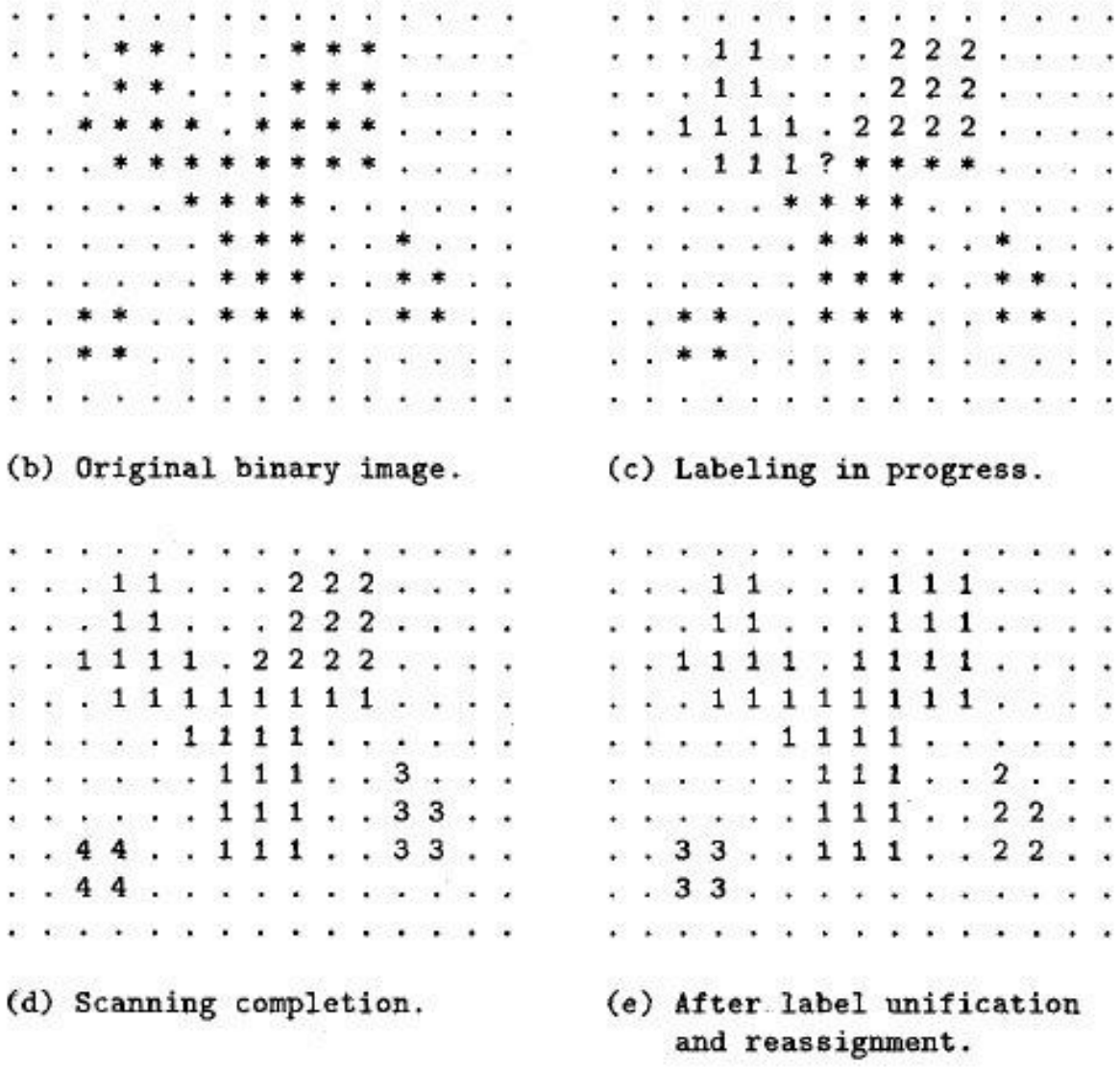

#### **Composantes connexes**

 $d$ .

ە بىتت

استأنا الراموت

#### • Analyse de documents textuels

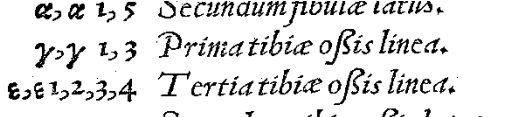

- $\boldsymbol{\mathsf{s}}$  1,3 Secundum tibiæ oßis latus.
- n 2,4 Aspera tertij tibia ossis lateris linea, cui musculus in

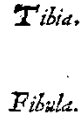

Tibia os.

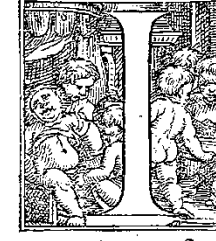

 $N$   $T$  I B I A fimiliter atque in cu. crates perpetuò tibix offa appella quod totius membri nomine lui exterius locatur, & interiori craffi eóve, Latinis autem fura & fibula i dío craffius os, tibíæ os appellabe guens, quod his offibus, mufculi

Ofibulat ap. pendices .

nia ambienti formatur. Gracilius autem os fibula opp Tibia osis ci, quia ueluti tibiae uenter est, yasponunulau nuncupan fuprà infraga appendix coalefcit, ac fuperior quide tibi eft, anteriori tamen fede craffior, ac in anteriori tibiære Sedes cui fe fum duci cernitur. Huic\* duo oblongi infculpuntur i mur adubiam distincti,& lubrica cartilagine incrustati. His finibus i

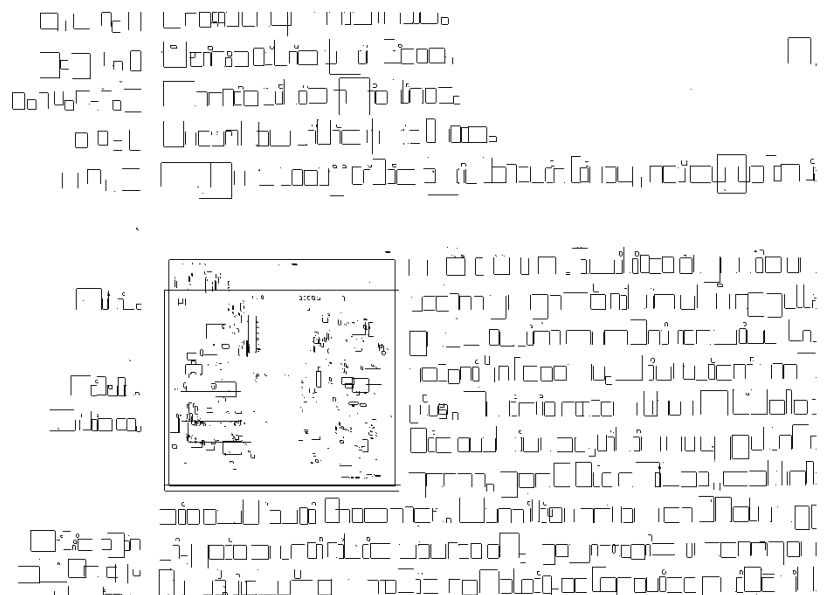

ustrum in ter processor and a component and what the state of the state of the state of the state of the state

ci di di ka taran na hiji di dikena

nt if information and lacking the management

7

# **Séparation Texte – Graphique ?**

• Découpage en couches superposées ?

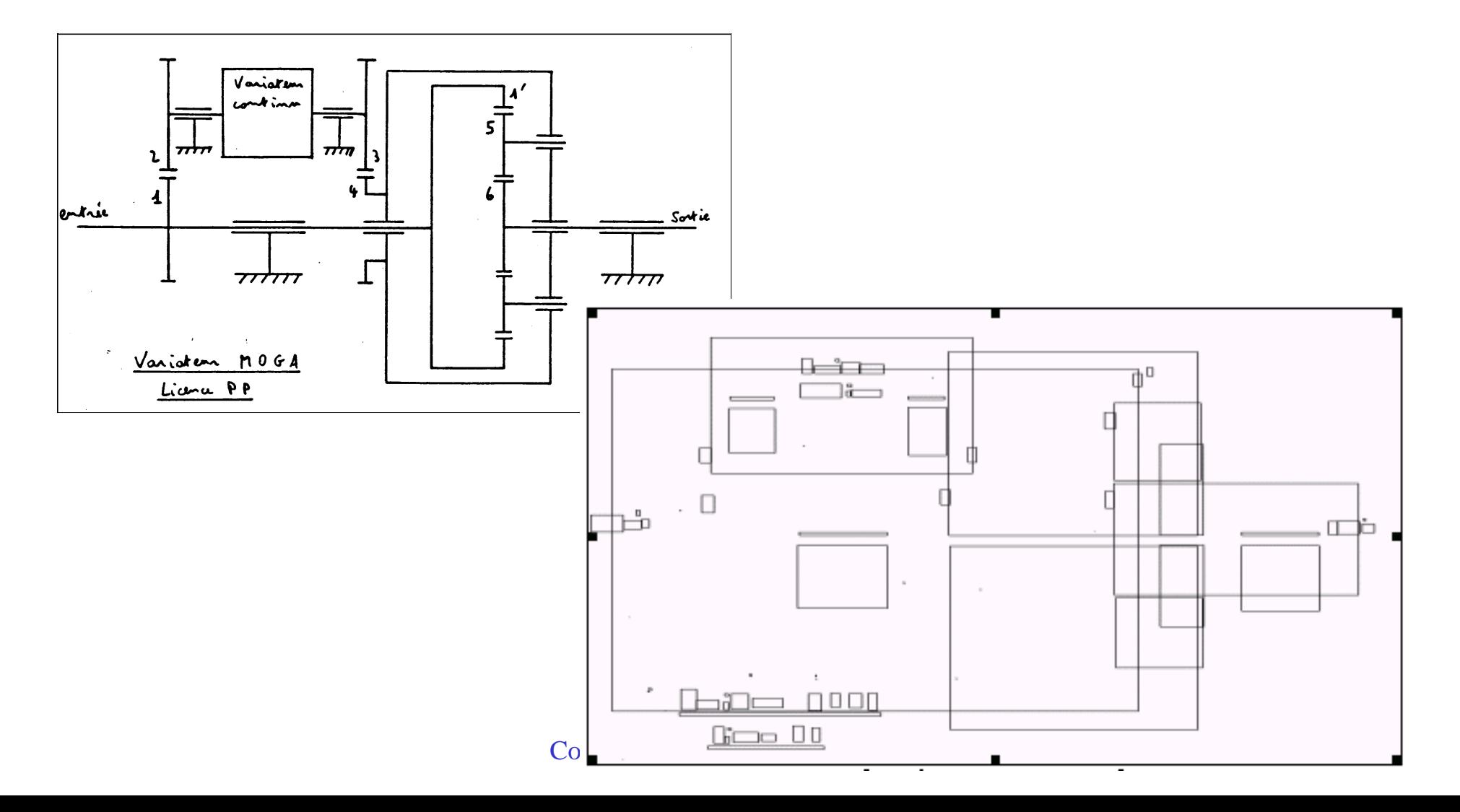

# **Application : Analyse de structure de page**

- Principe
	- Analyse des composantes connexes
	- Fusion des ccx en éléments de plus en plus importants
	- · Propriétés utilisées pour la fusion sont soit connues a priori ou déduites directement à partir de calculs statistiques sur les espacements de l'image.

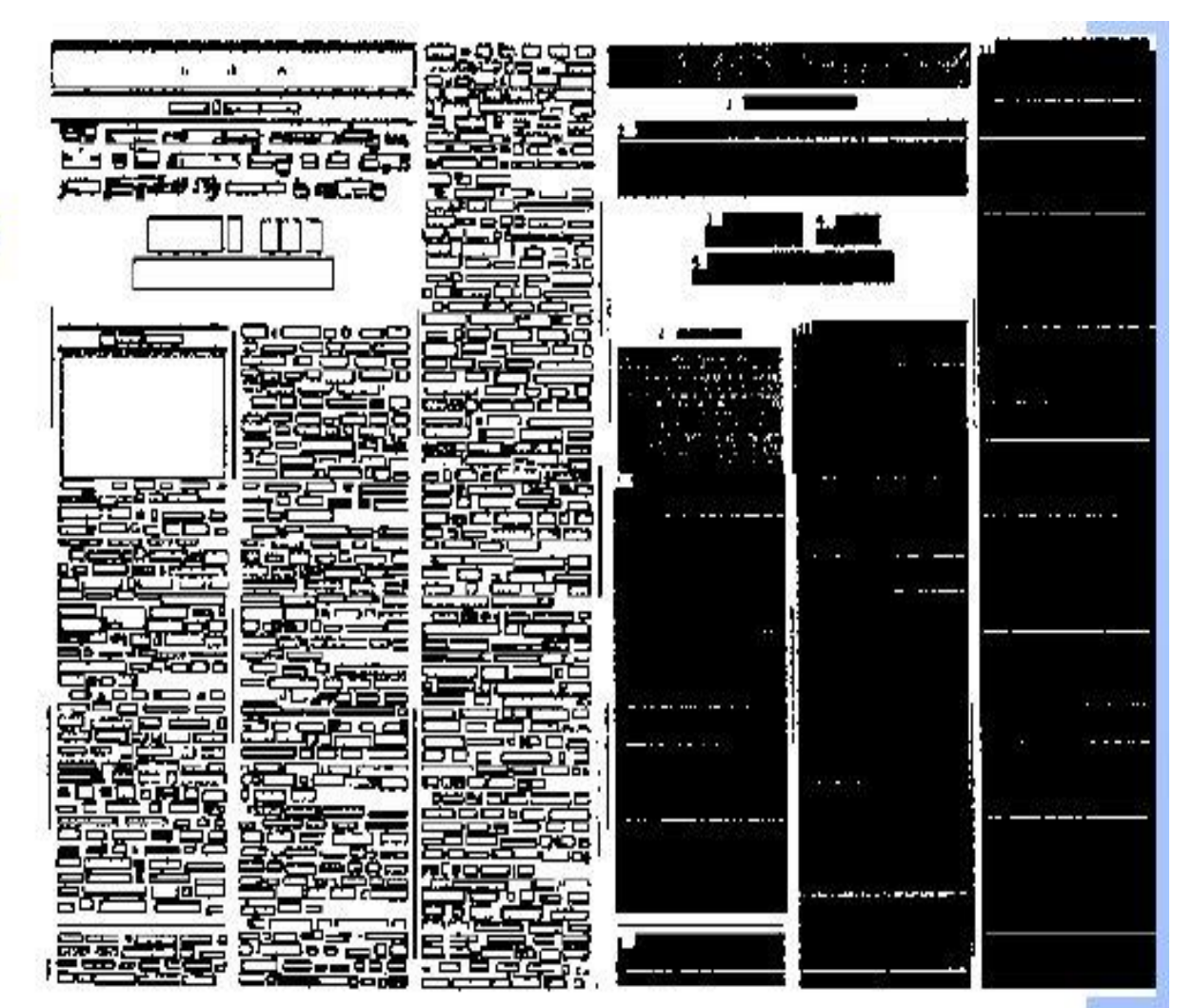

#### **Le problème : rupture de connexité**

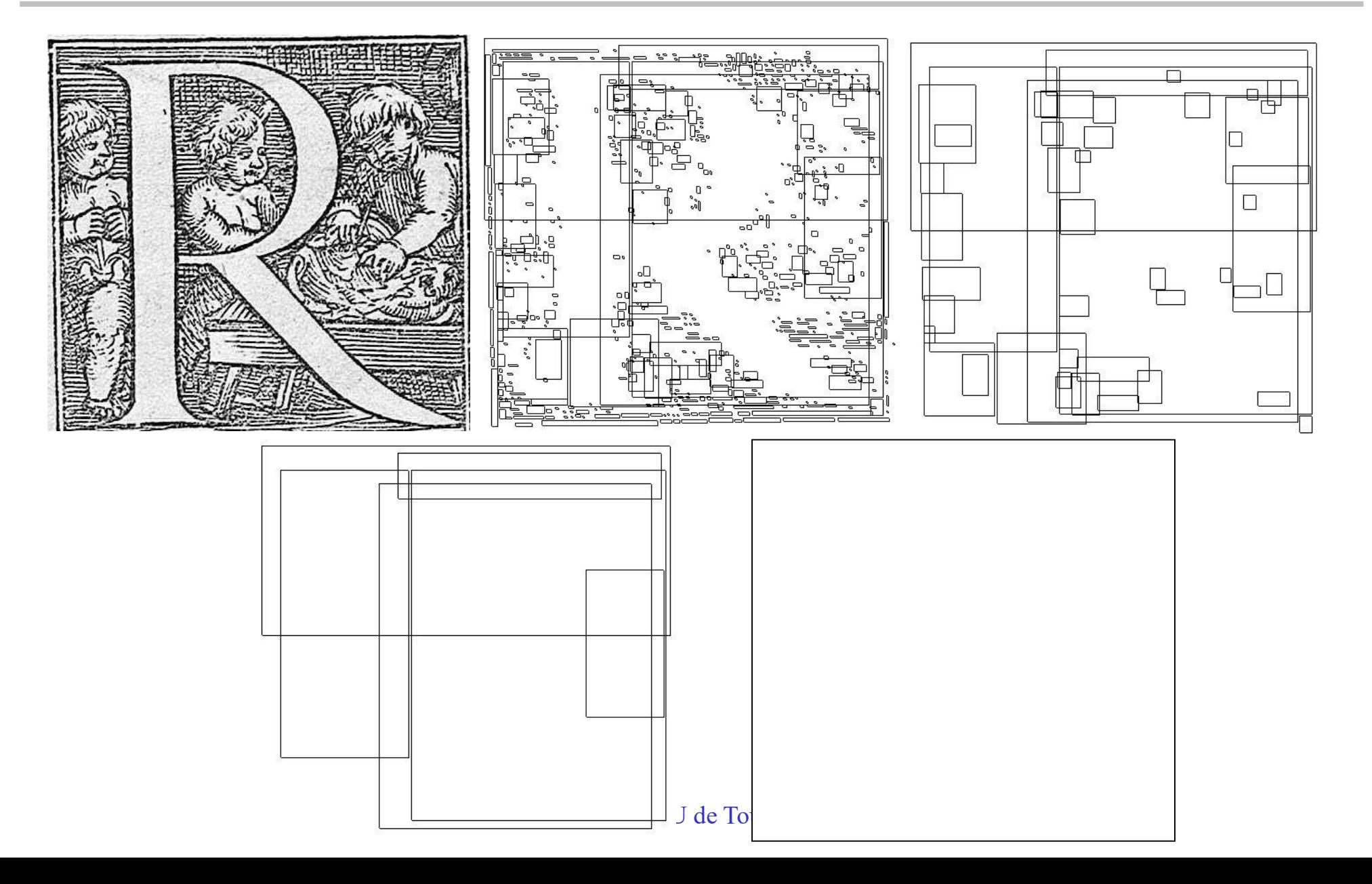

# **Opération d'Erosion**

Soit B un élément structurant et Bx l'élément positionne sur le pixel x

Algorithme :

- On positionne l'origine de B en chaque pixel x de l'objet A.
- Si tous les pixels de B font partie de l'objet A, alors l'origine de B appartient à l'érodé

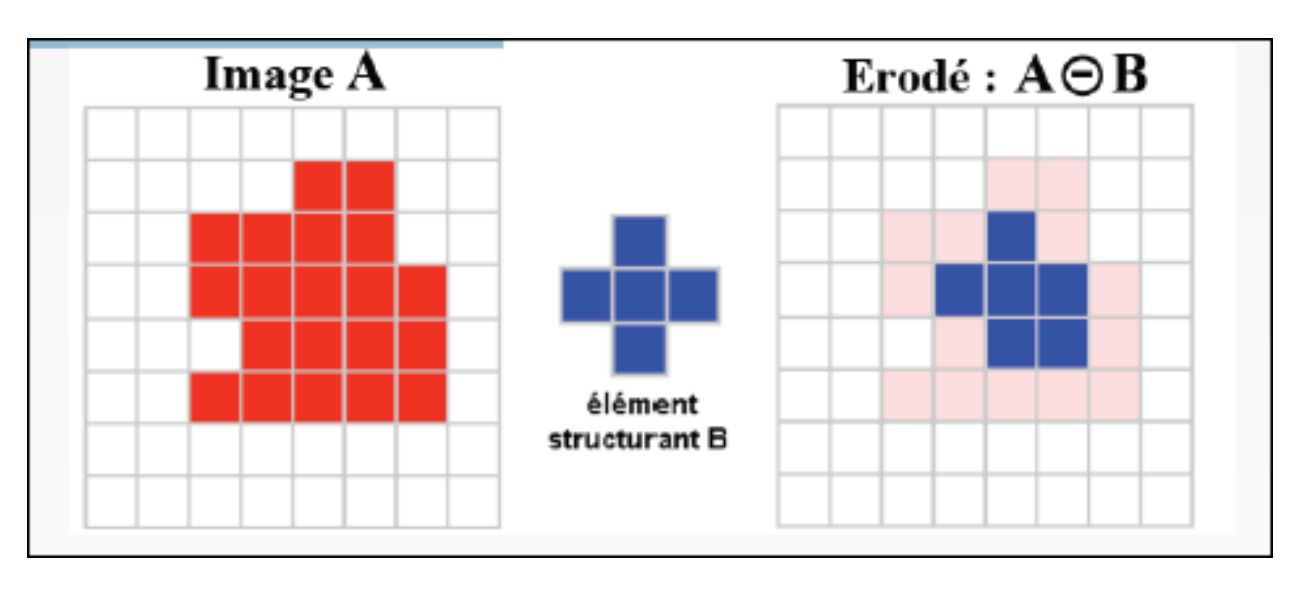

# **Erosion**

• Exemples

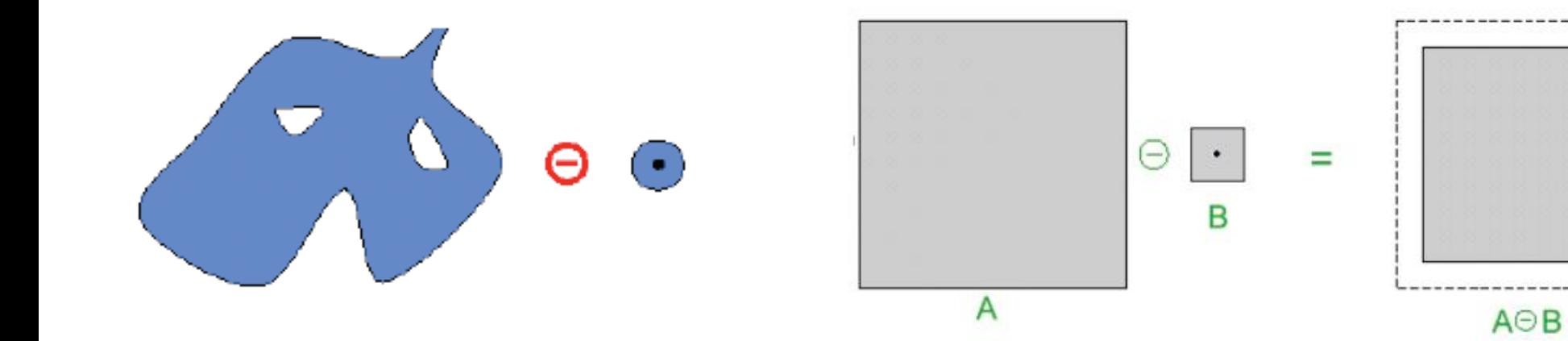

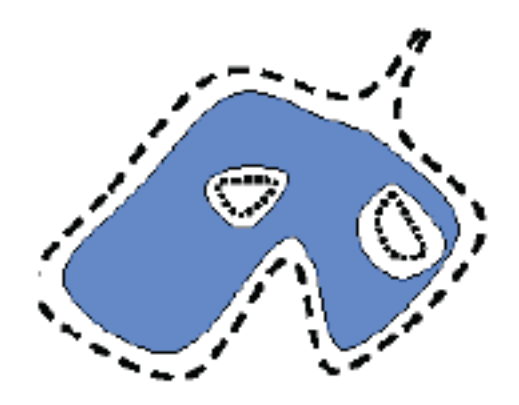

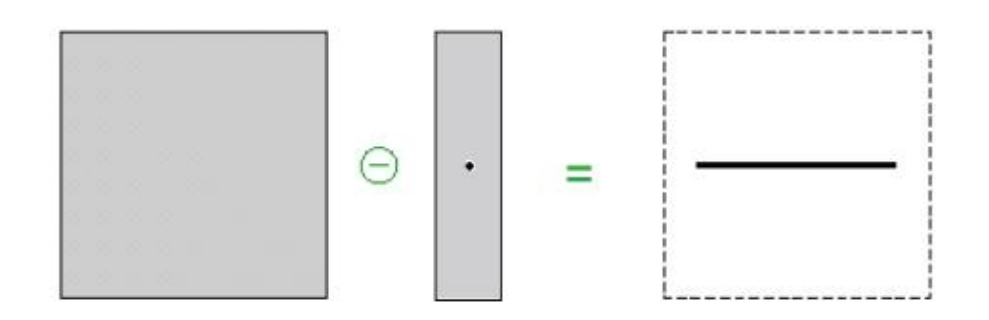

# **Opération de Dilatation**

Soit B un élément structurant et Bx l'élément positionné sur le pixel x

Algorithme :

- On positionne l'origine de B en chaque pixel x de l'objet A.
- Si l'intersection de B et de A est non vide, alors l'origine de B appartient à l'image dilatée

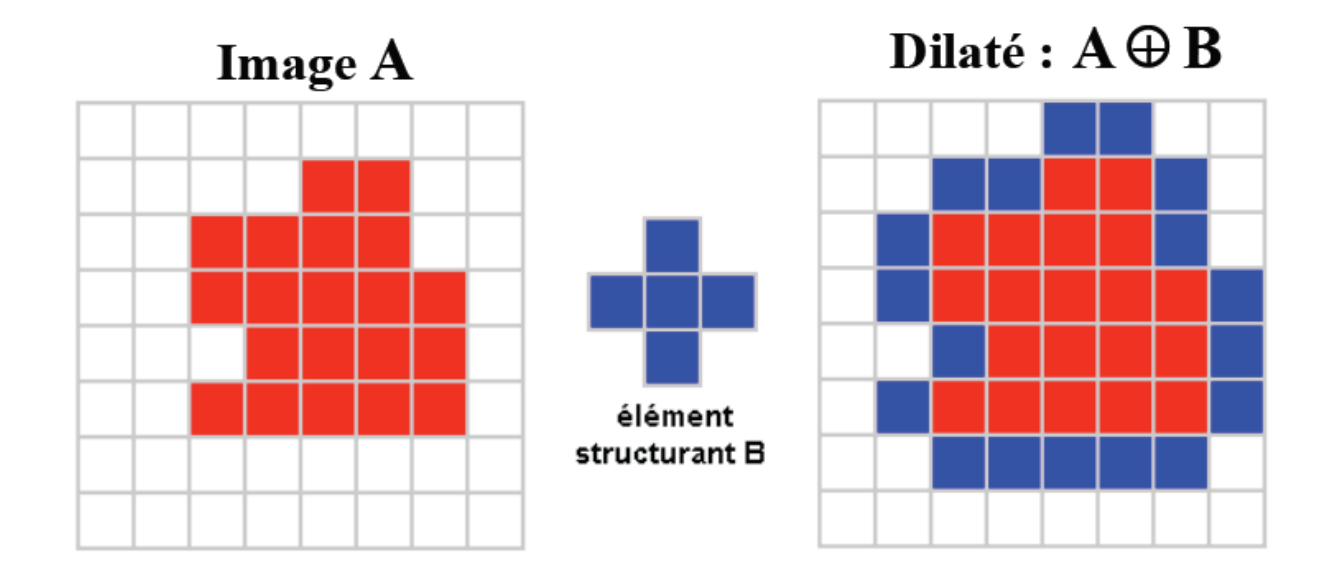

# **Dilatation**

• Exemples

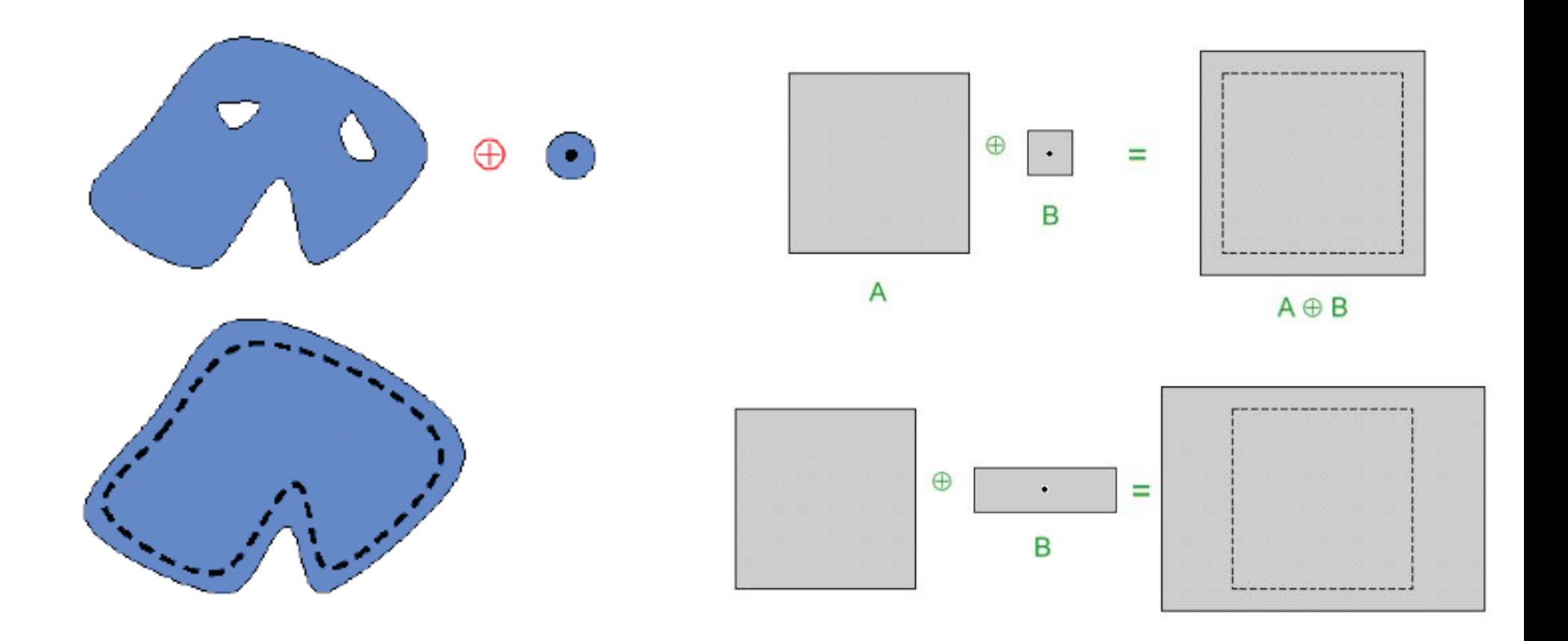

#### **Opération d'Ouverture**

•  $A \vee B = (A - B) + B$ 

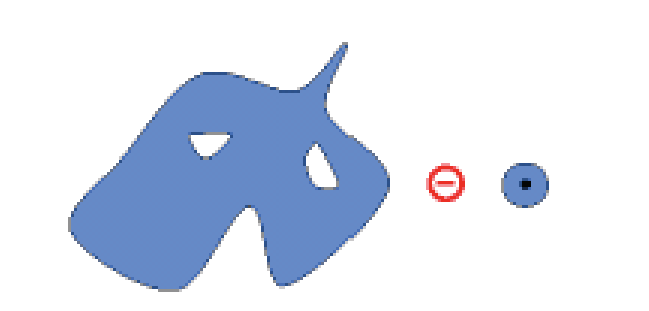

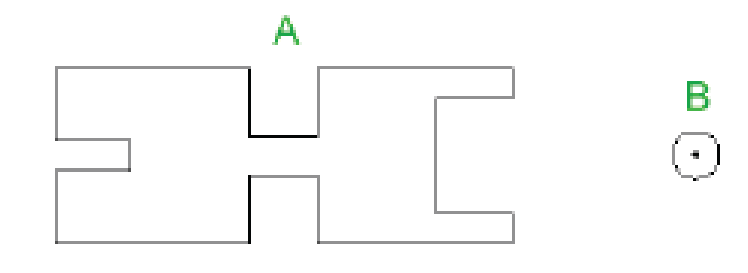

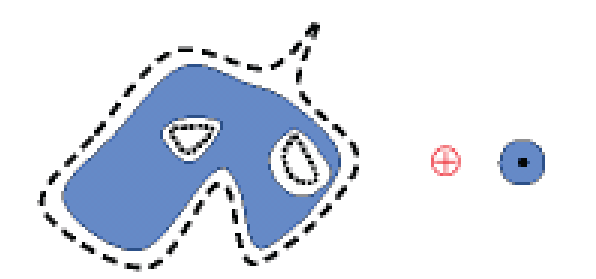

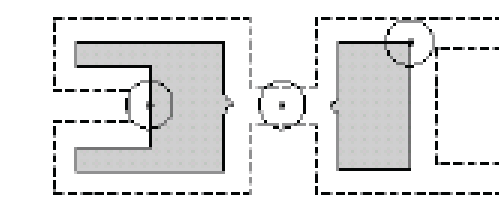

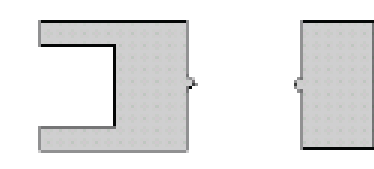

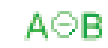

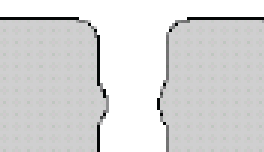

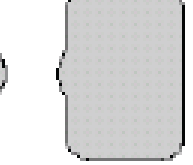

 $A \circ B = (A \odot B) \oplus B$ 

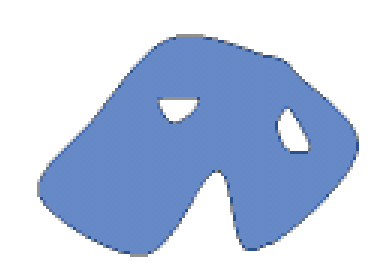

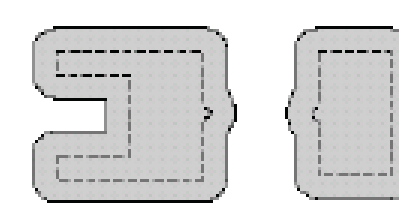

#### **Opération de Fermeture**

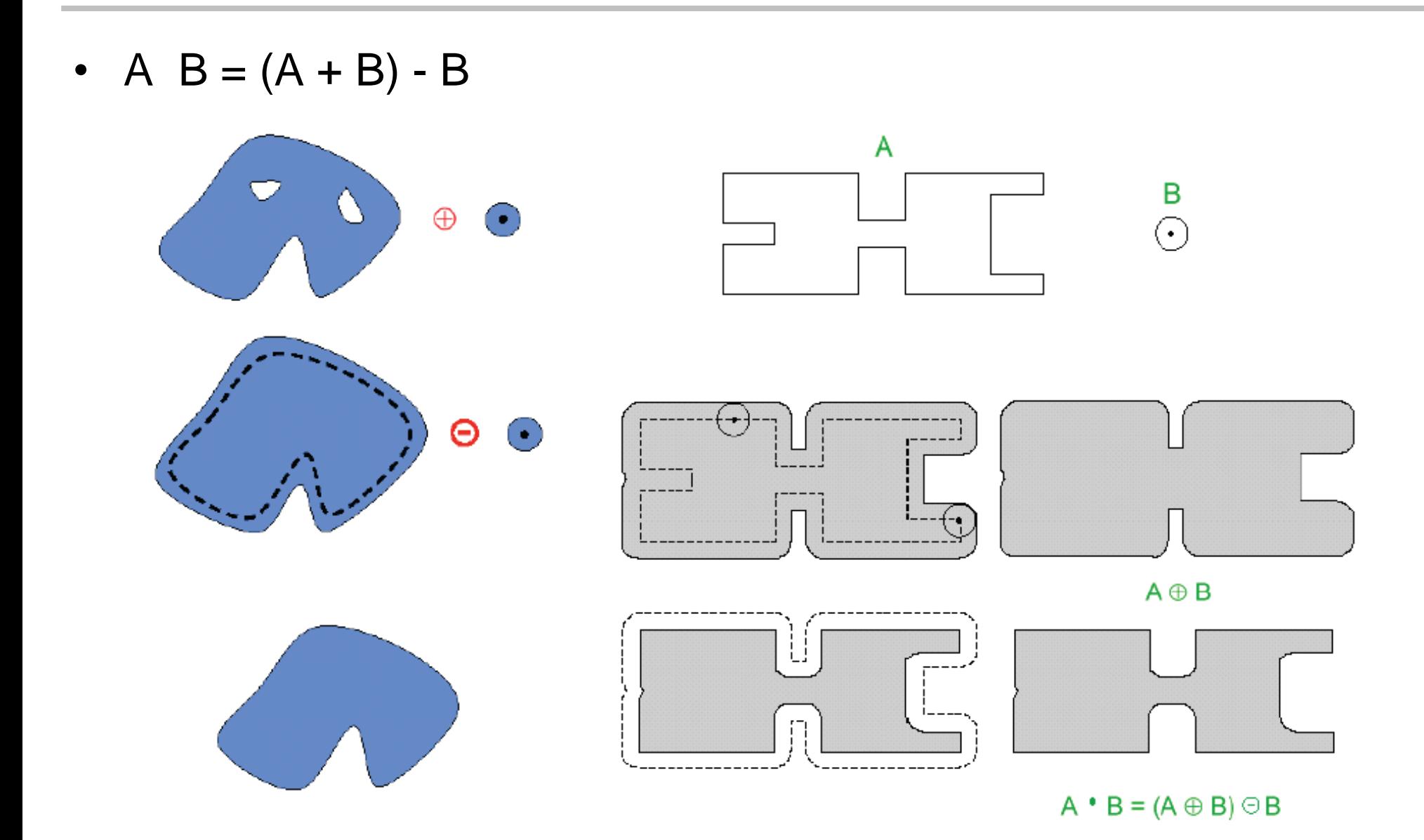

# **Restauration d'images binaires**

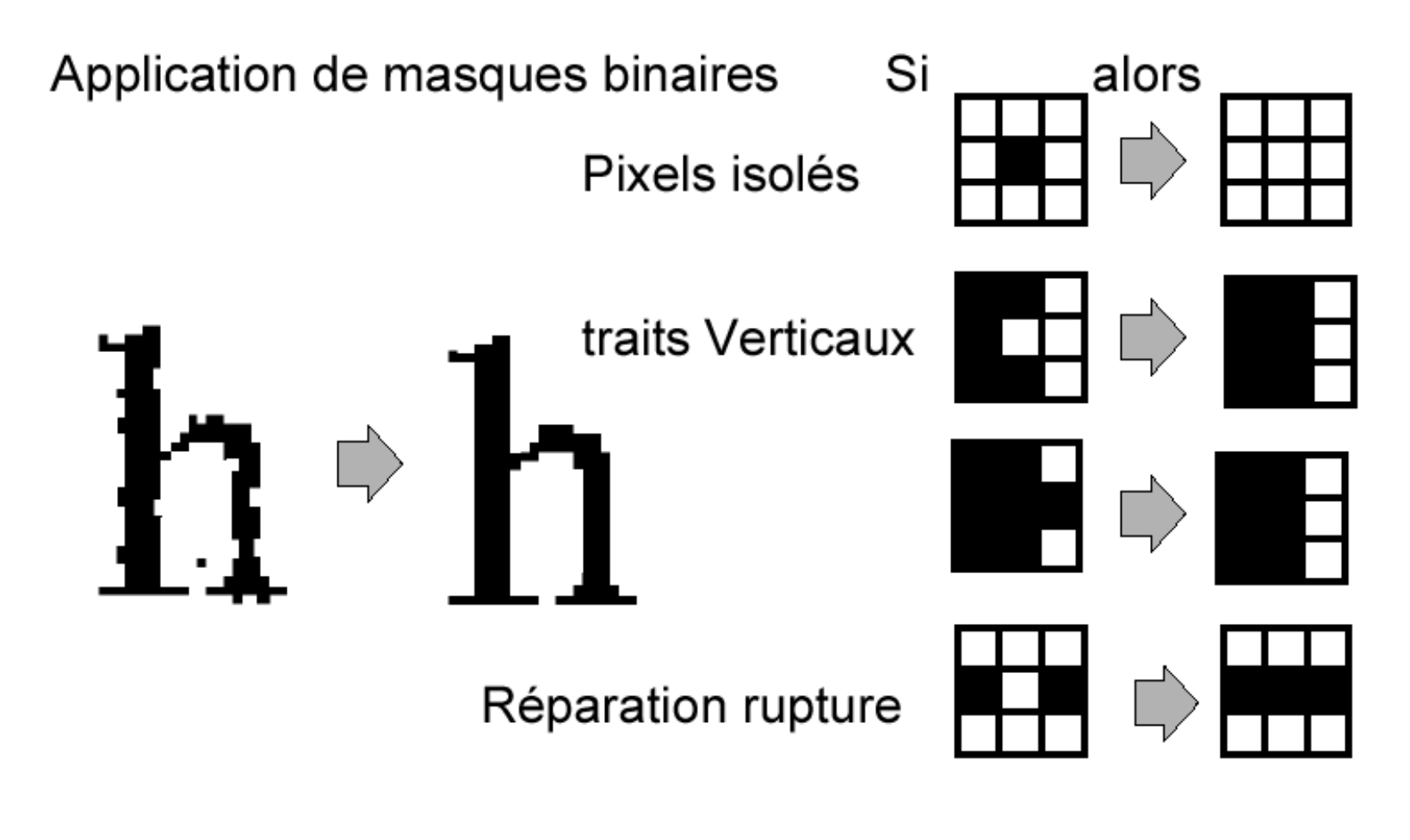

Ect...

#### **Restauration d'images binaires**

CHRI BEAV-IE BEAV-I. Varaigne

Cours de l 'EPU de Tours - DEA

#### **Restauration d'images binaires**

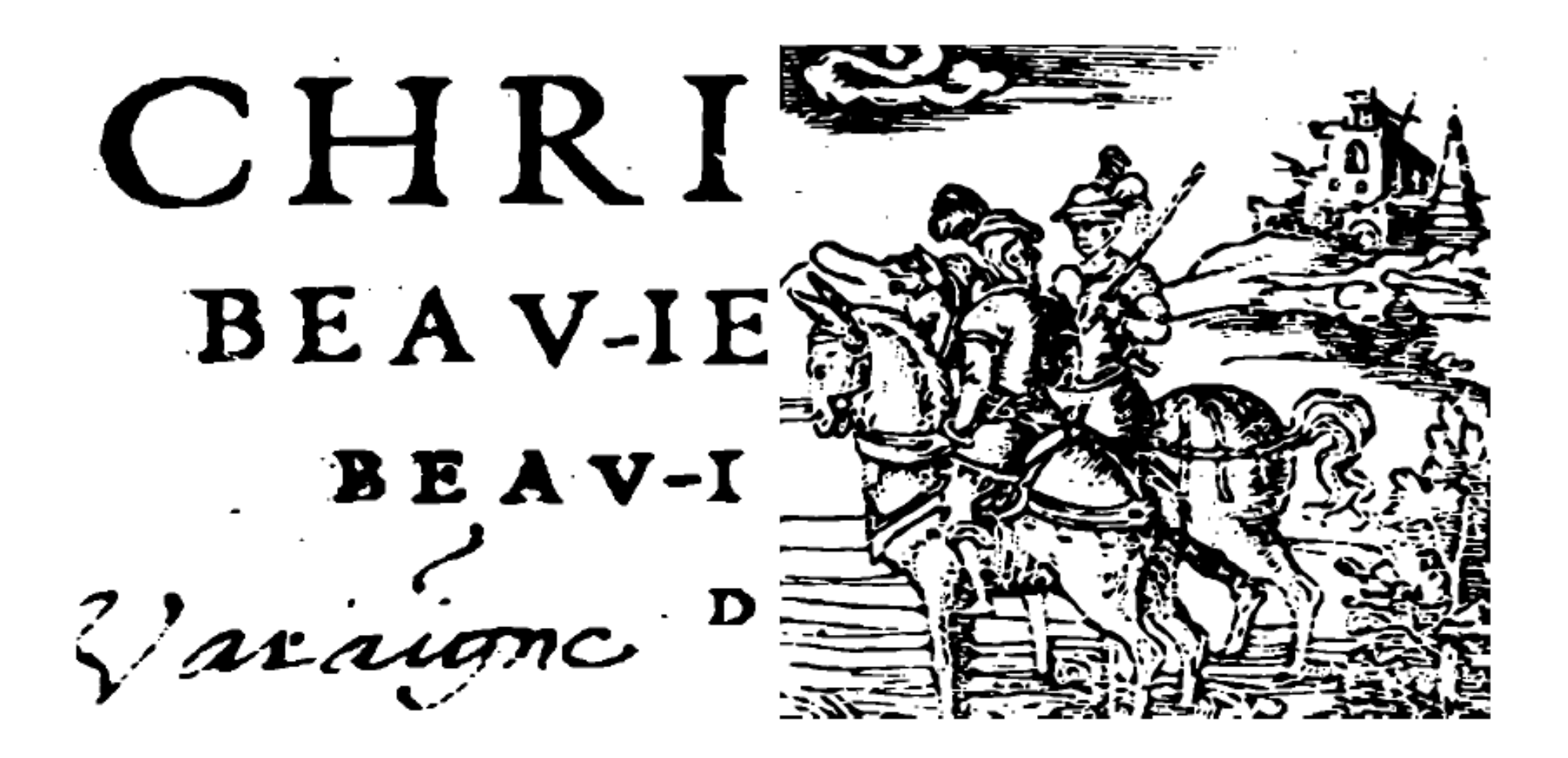

Cours de l 'EPU de Tours - DEA

#### **Elément structurant**

• Un choix important

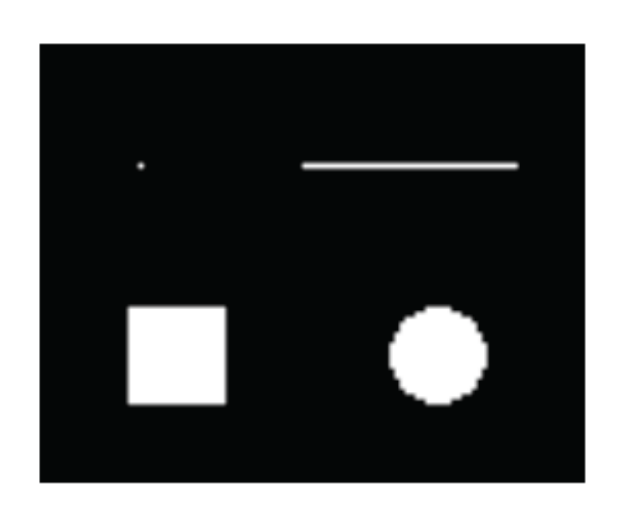

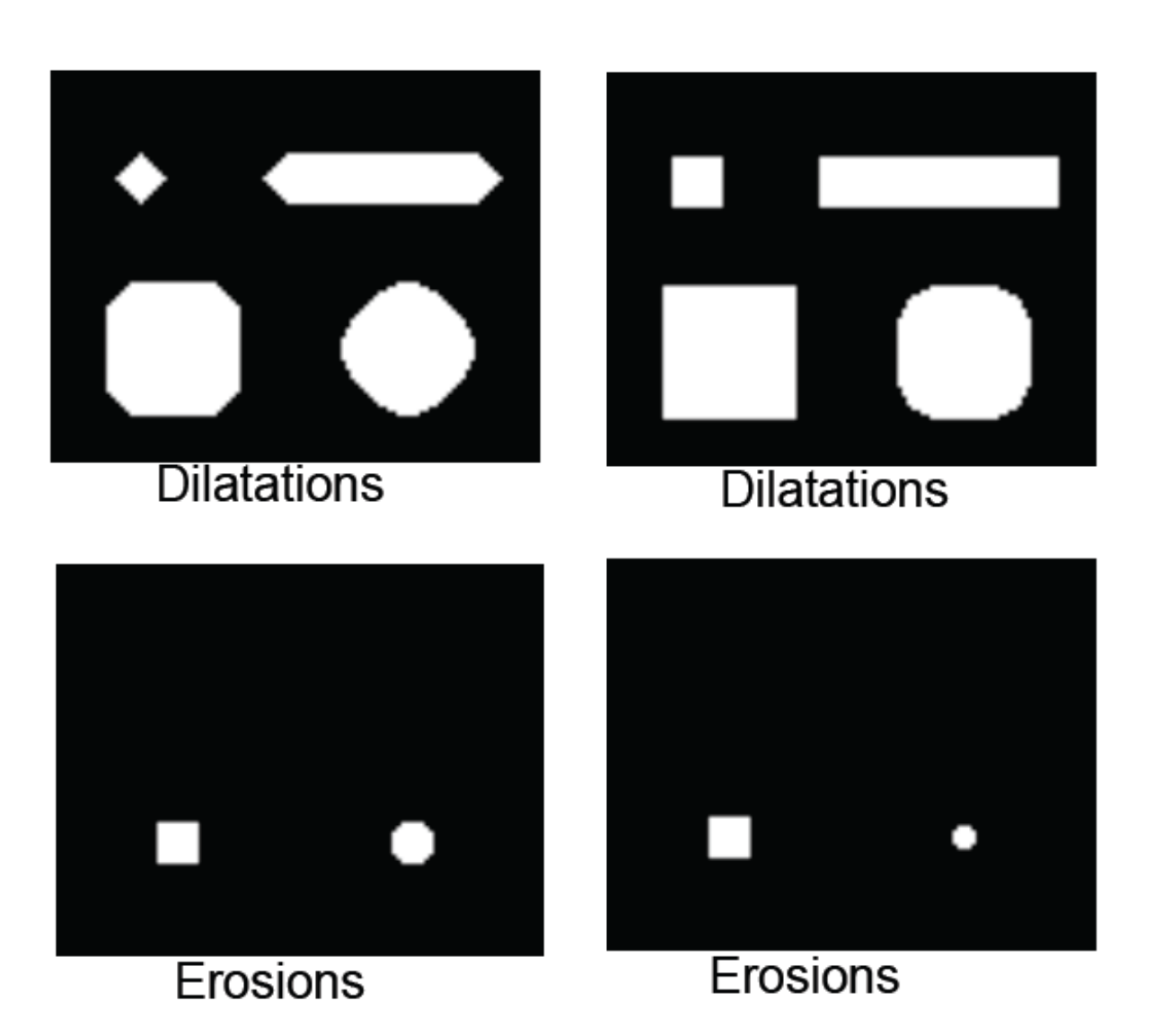

# **Squelettisation**

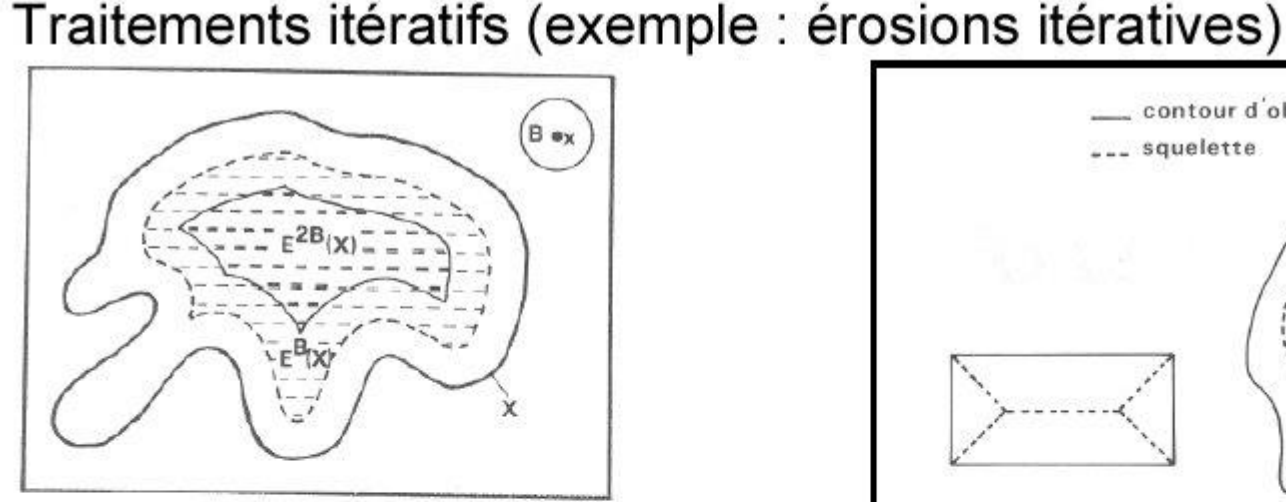

#### **Squelettes**

L'ensemble les points situés à équidistance de deux points du bord

L'ensemble des centres des boules maximales incluses dans la forme

Les squelettes sont calculées par érosion morphologique

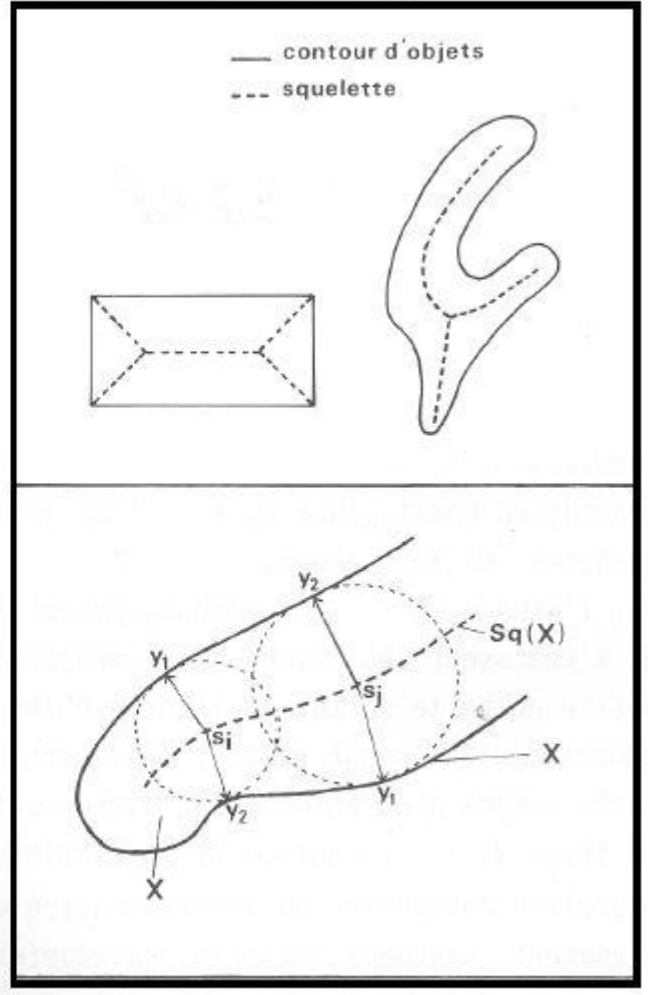

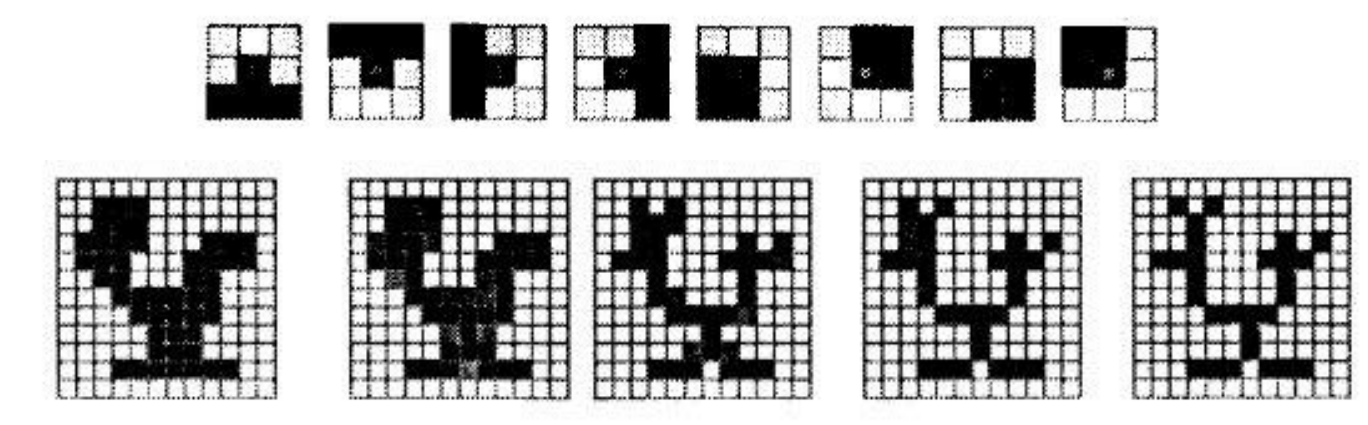

Illustration de la construction du squelette: composante initiale X, amincissement par les masques M<sub>1</sub> à M<sub>4</sub>, résultat des deux premières itérations et squelette obtenu Sq(X)

#### Élagage

La squelettisation produit souvent des formes bruitées caractérisées par des barbules se greffant sur le squelette proprement dit. L'élagage est une opération morphologique qui permet de supprimer les barbules.

Le procédé consiste à éliminer de manière itérative des pixels terminaux au moyen des masques.

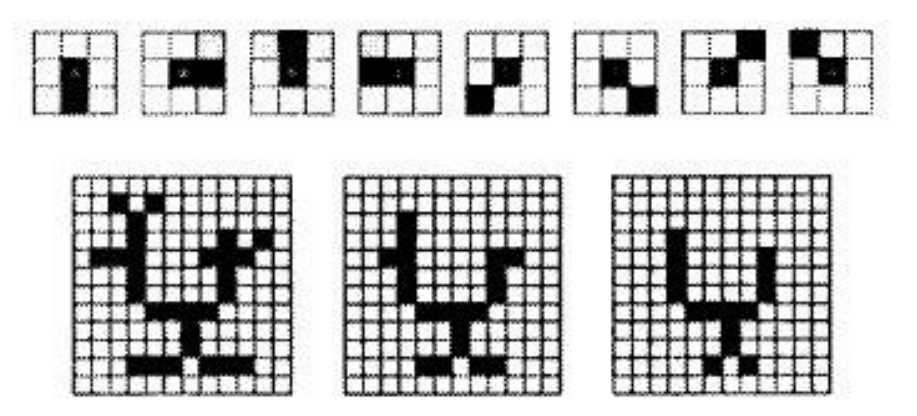

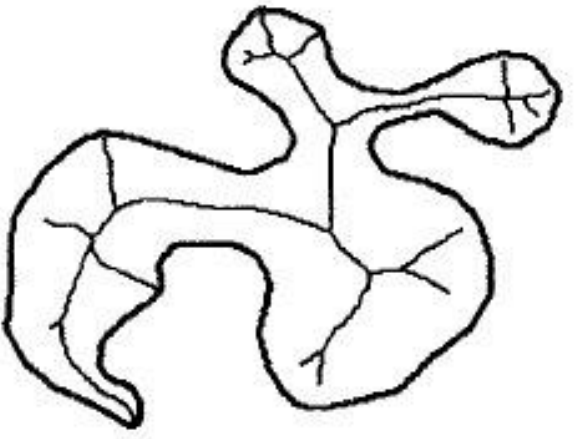

Illustration de l'élagage d'un squelette obtenu en deux itérations successives

# **Squelette en 3D**

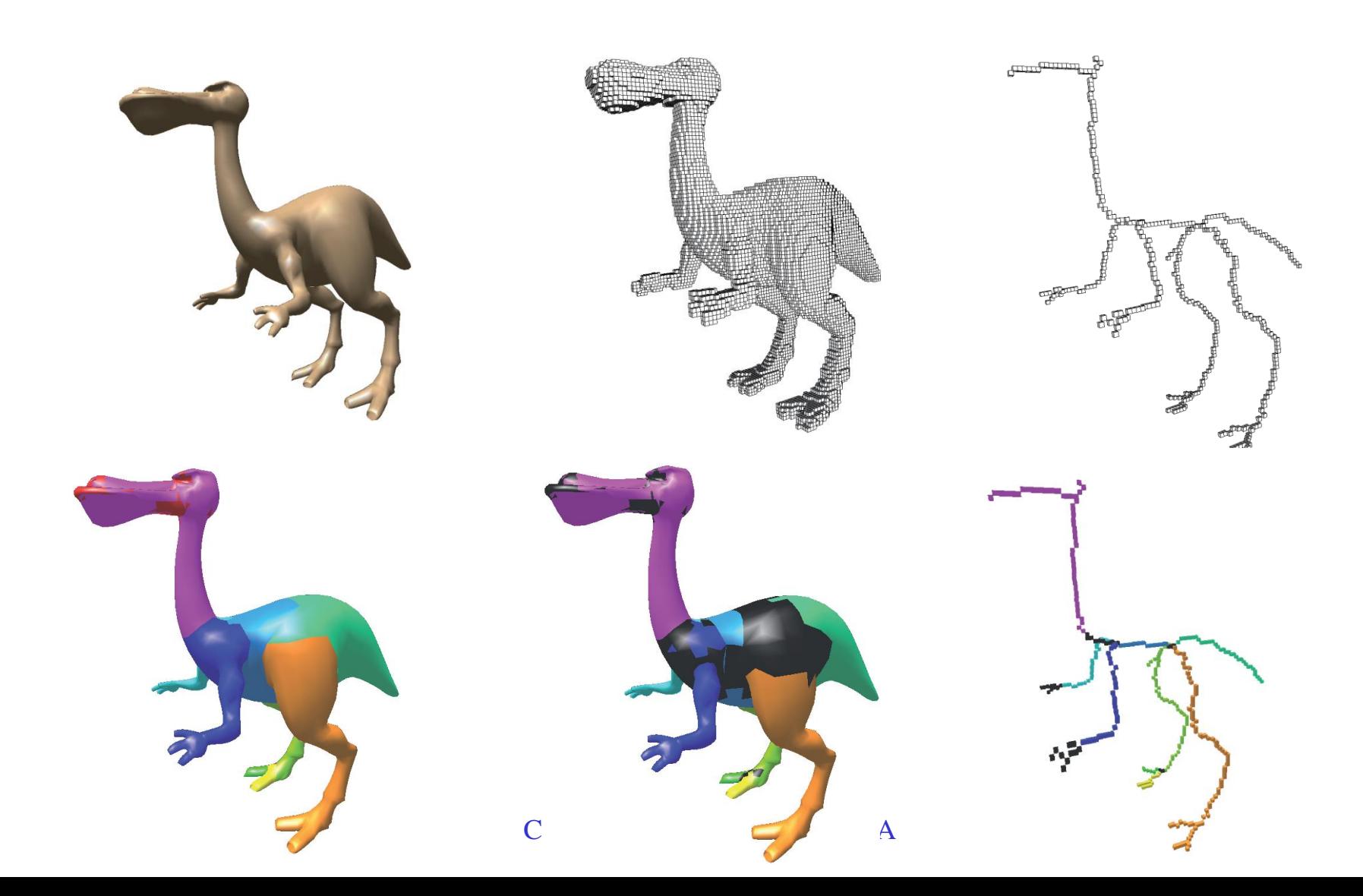

#### Barbules, jonctions et croisements

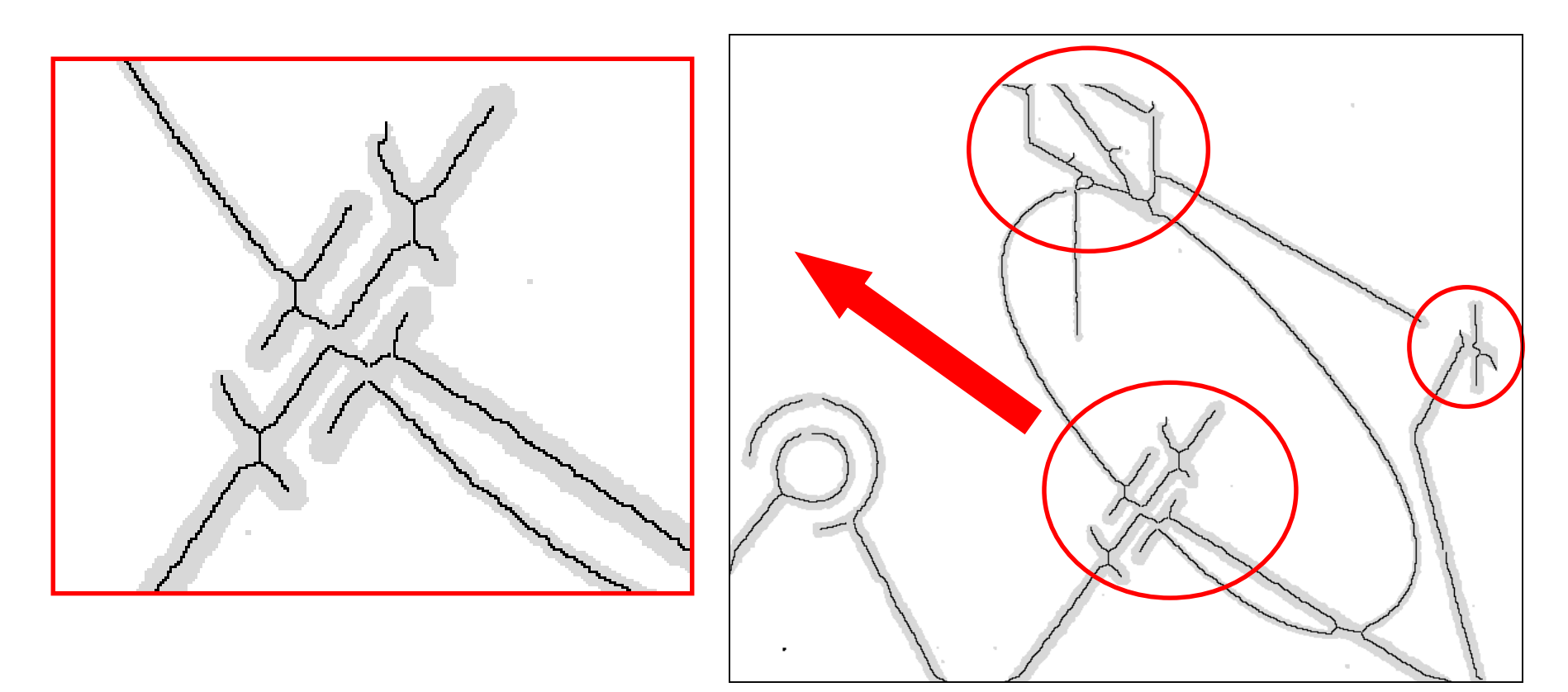

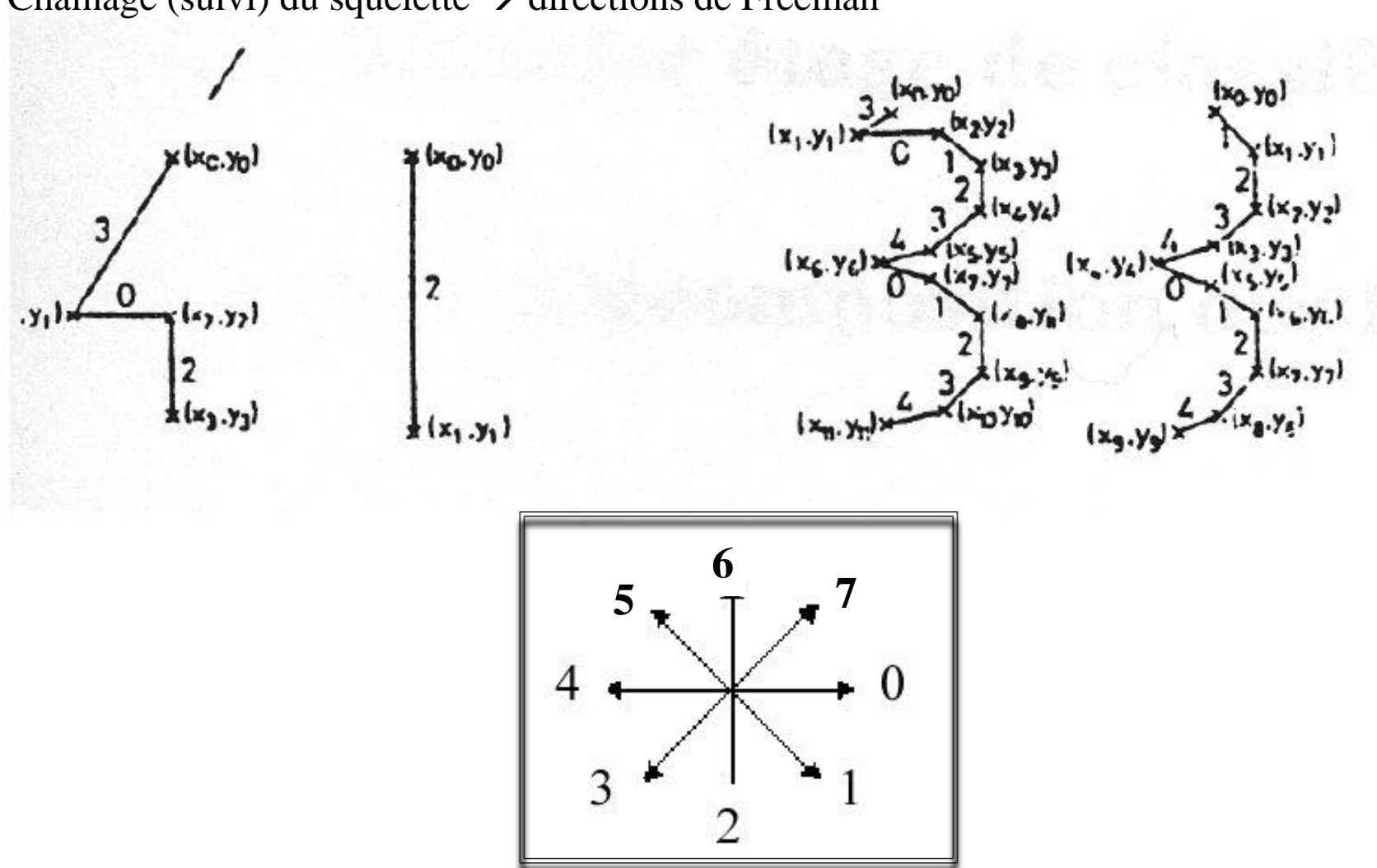

Chainage (suivi) du squelette  $\rightarrow$  directions de Freeman

#### **Codage de Freeman**

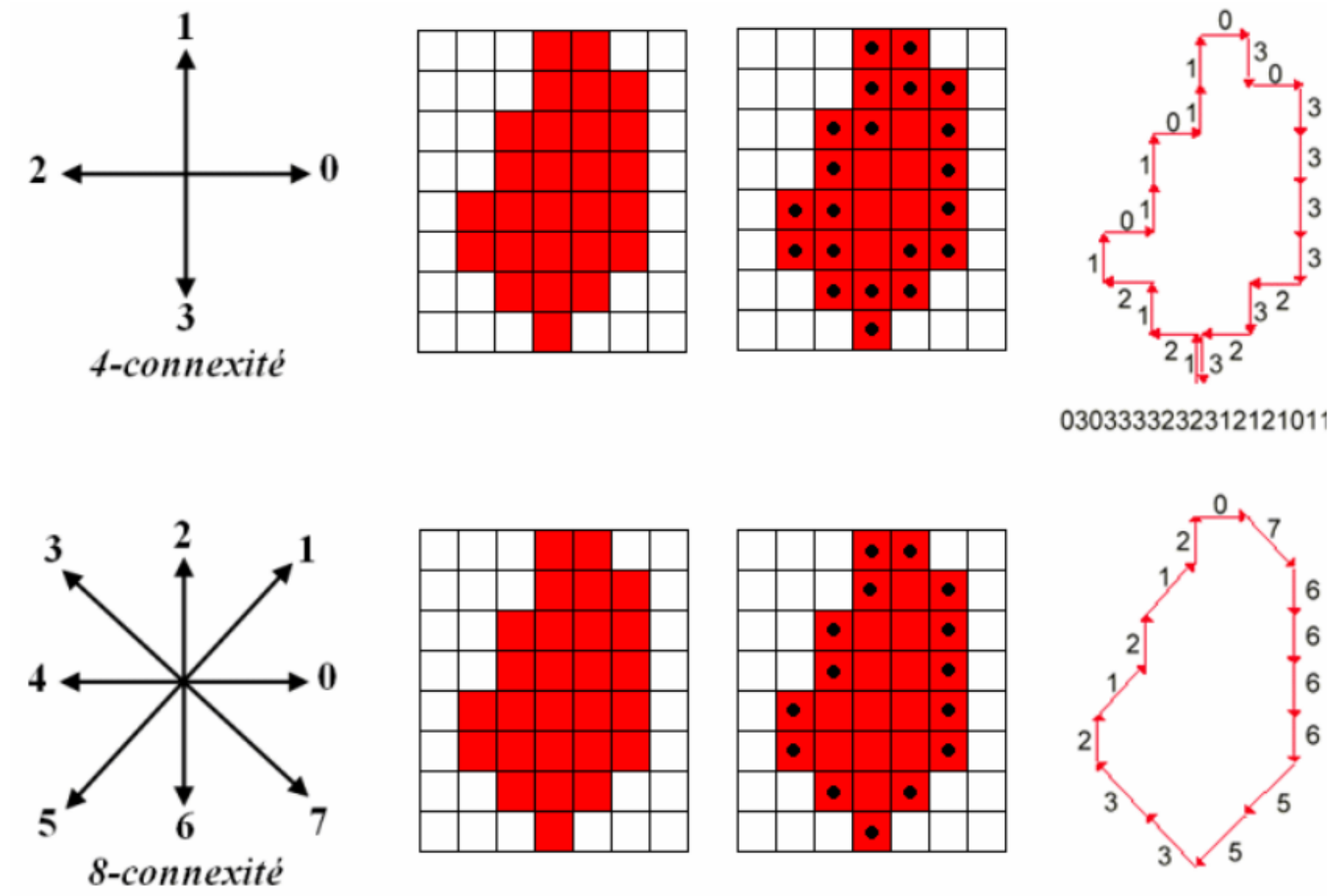

• Indépendance de l'origine et de l'orientation

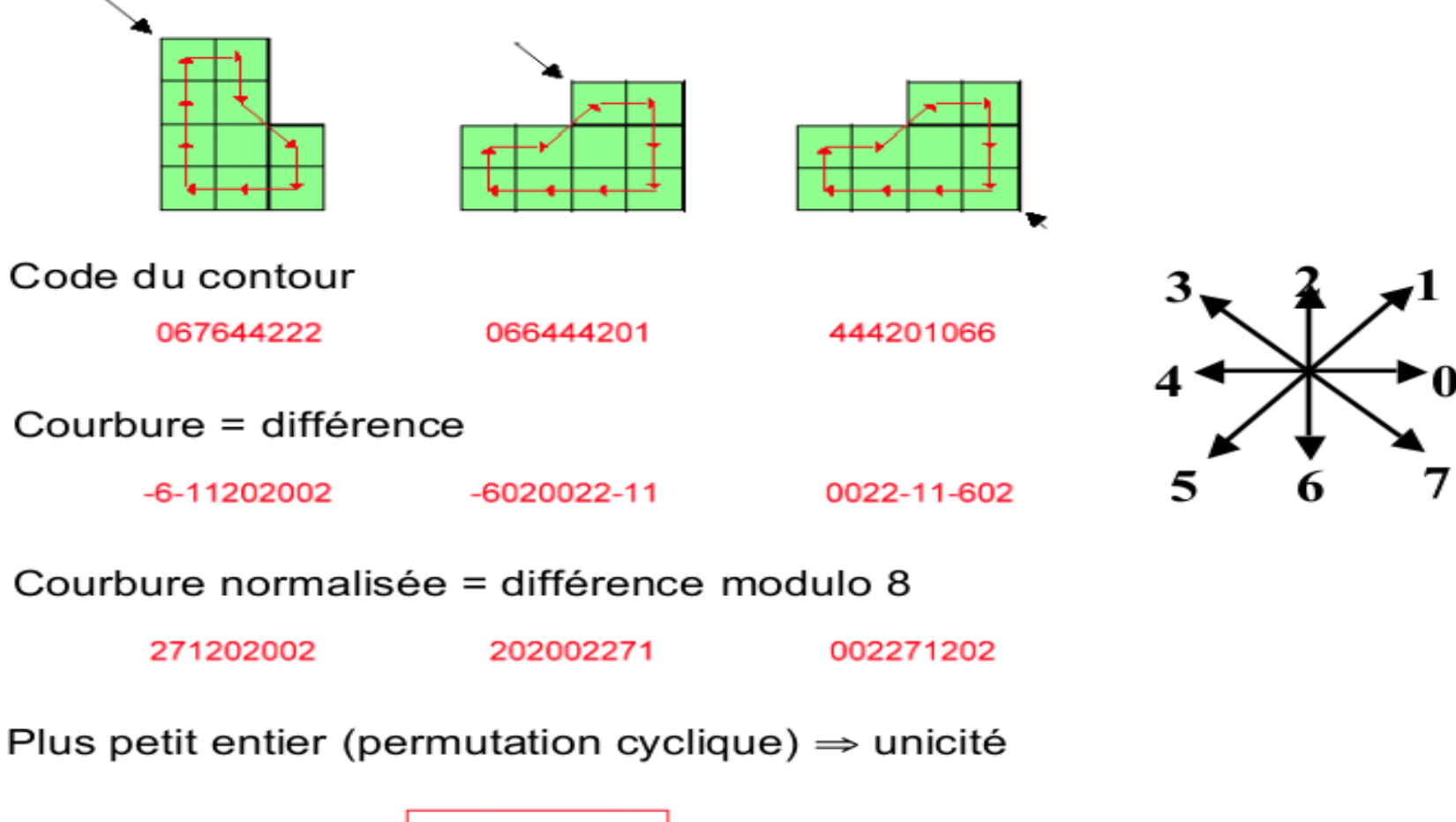

002271202

#### **Contours et composantes connexes**

• Suivi de contour

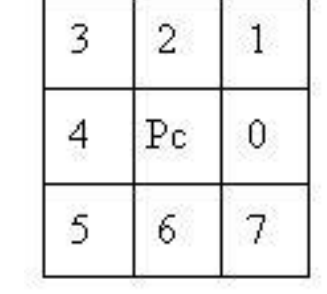

Image naturelle (NdG) !!!

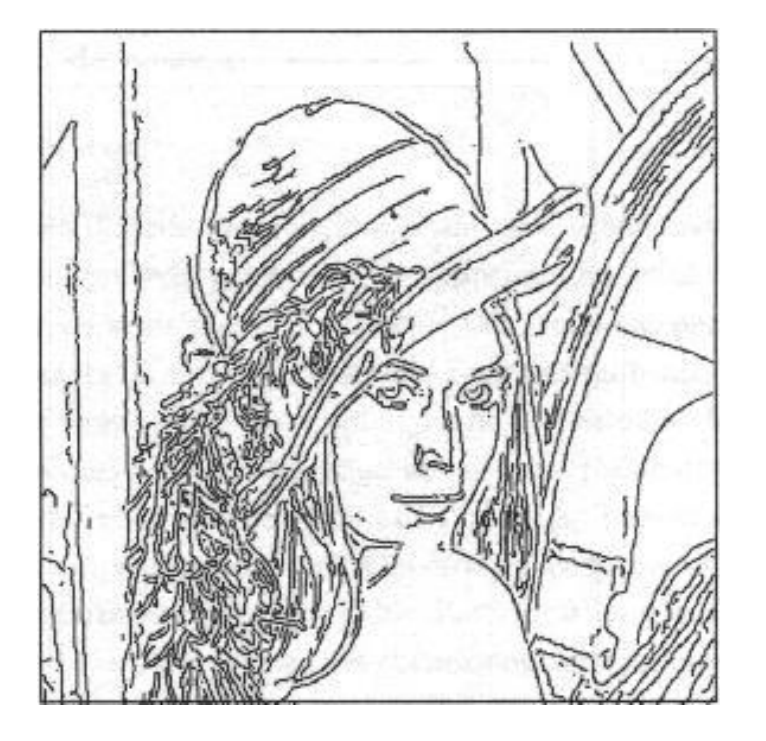

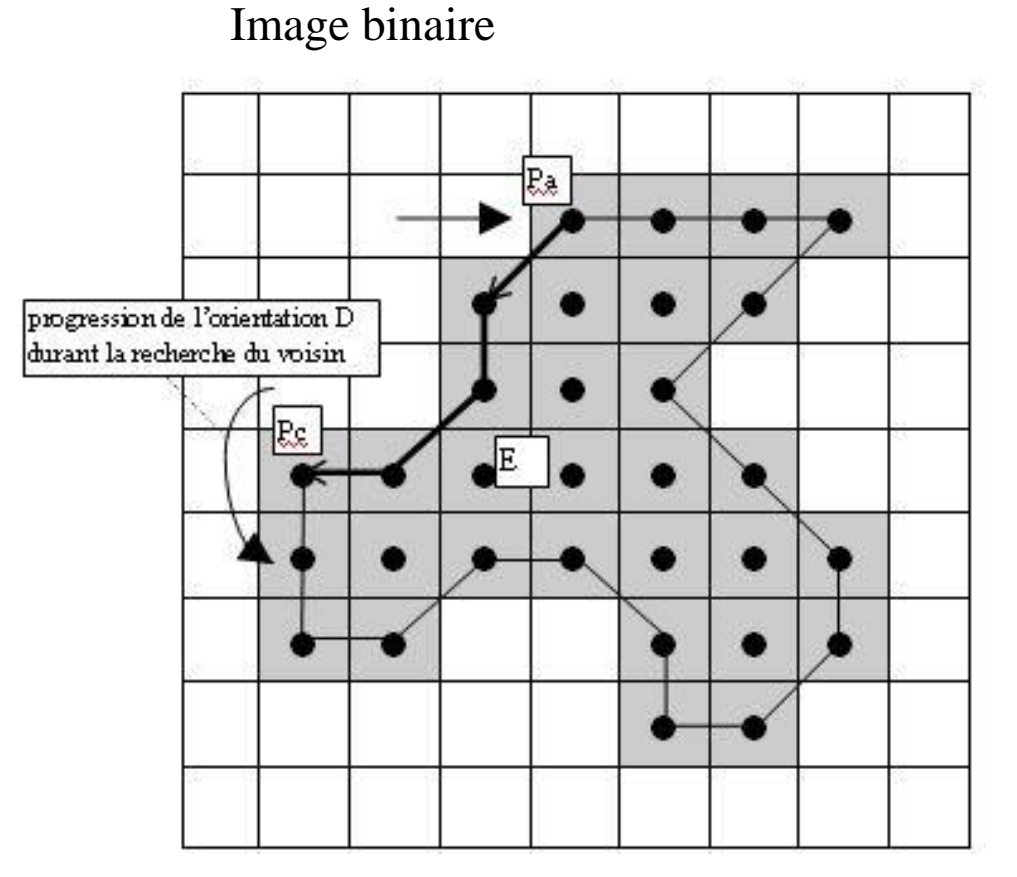

# **Codage de Freeman et composantes connexes**

 $Dd = D1 - D2$  $Si$ (D1 - D2) > 4 alors Dd = Dd - 8  $Si$ (D1 - D2) < -3 alors Dd = Dd + 8 Le retour-arrière ne se produisant jamais,  $(D1 - D2) = -4$  ne se réalise jamais.

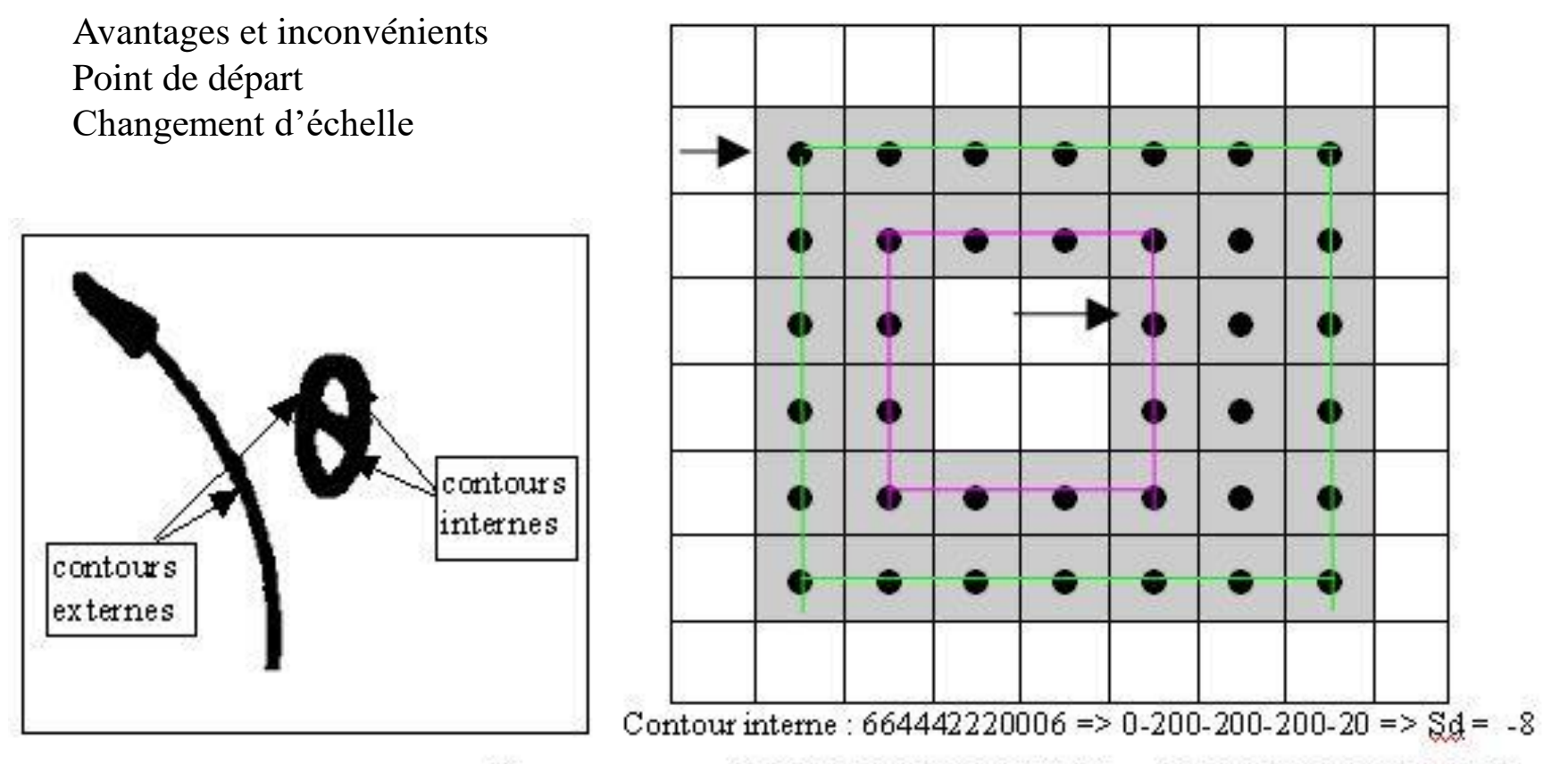

Contour externe : 6666600000022222444444 => 0000200002000020000002 =>  $Sd = 8$ 

#### **Approximation polygonale → Vectorisation**

• Des contours/squelettes aux vecteurs

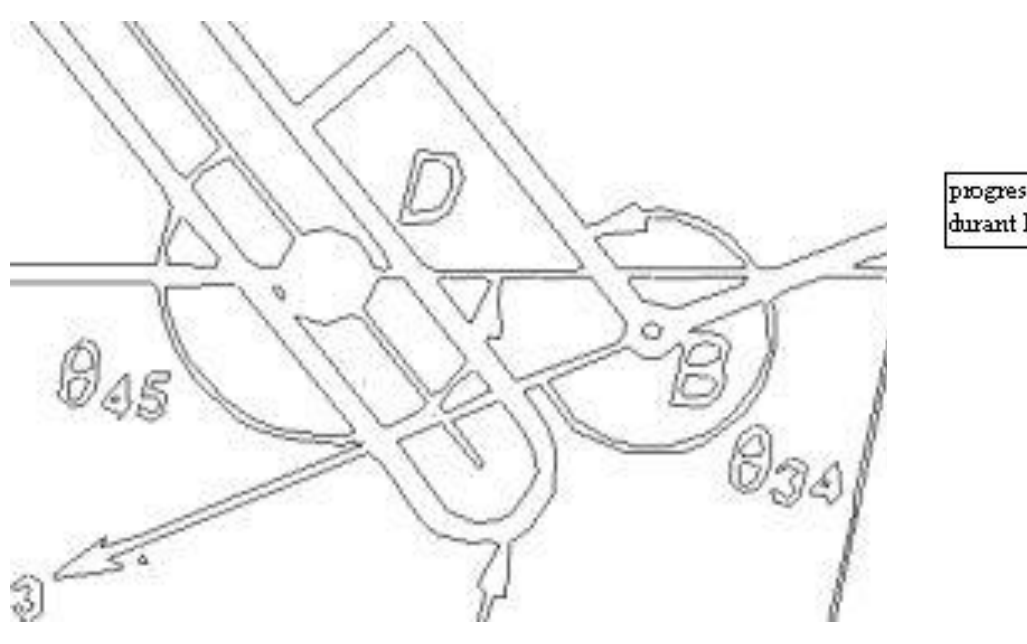

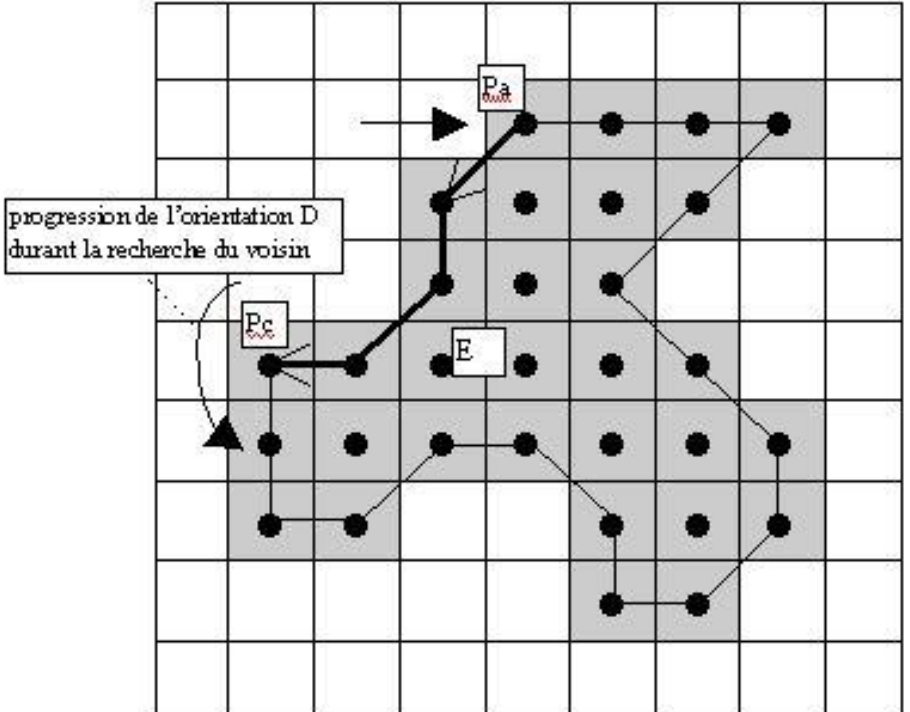

# **TP : Pourquoi tant d'interêt ?**

#### **Un pas de plus vers l'interprétation…**

- Après la segmentation
	- $-$  Fond = blanc / formes = noires
	- $-$  1 objet  $\rightarrow$  1 région  $\rightarrow$  1 composante noire

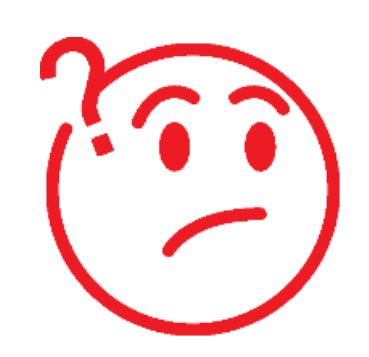

#### **A utiliser lors des TP**

**→ Comptage, analyse, caractérisation des objets à partir de** l'image binaire